# IPv6 Addressing

### ITU/APNIC IPv6 Workshop 22nd – 24th October 2018 Ulaanbaatar

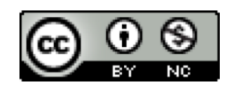

**These materials are licensed under the Creative Commons Attribution-NonCommercial 4.0 International license (http://creativecommons.org/licenses/by-nc/4.0/)**

<sup>1</sup> Last updated 12th August 2018

### Acknowledgements

- p This material originated from the Cisco ISP/IXP Workshop Programme developed by Philip Smith & Barry Greene
- p Use of these materials is encouraged as long as the source is fully acknowledged and this notice remains in place
- p Bug fixes and improvements are welcomed
	- n Please email *workshop (at) bgp4all.com*

Philip Smith 2

# Agenda

- $\Box$  Recap: how it worked with IPv4
- □ Getting IPv6 address space
- p Constructing a scalable IPv6 address plan
- □ Client IPv6 addressing
- □ IPv6 address plan example

# How it used to be

Looking back at IPv4

### How did it work for IPv4?

#### □ Up until 1994:

- Operators applied to InterNIC for address space <sup>p</sup> 1993 onwards: included RIPE NCC and APNIC, the first two RIRs
- **n** Class A: Big organisations
- Class B: Medium organisations <sup>p</sup> From 1992 onwards, multiple class Cs often handed out instead of single class Bs
- **n** Class C: Small organisations
- p From 1994 onwards (classless Internet)
	- Address space distributed by InterNIC (replaced by ARIN in 1998) and the other RIRs
	- Distribution according to demonstrated need (not want)

## IPv4 address plans (pre 1994)?

- p Prior to 1994, doing an address plan in IPv4 was very simple
- p Class C was used for one LAN
	- **n** If entity had more than one LAN, they'd normally get a class B
- p An organisation with a class B had 256 possible LANs
	- n And that was more than most networks had in those days
- p Organisations with more than 256 LANs tended to be Universities, big IT companies, etc
	- **n** They either had multiple class Bs, or even a class A

# Typical early 90s address plan

- p Organisation was not connected to the Internet as such
	- But used TCP/IP internally
- $\Box$  Would generally use 10.0.0.0/8
	- Or any other class A that InterNIC had not handed out
- $\Box$  10.X.Y.Z was a typical layout, where:
	- $\blacksquare$  X = building number
	- $Y =$  floor number
	- $Z =$  host address
	- $\blacksquare$  Where each subnet was a /24 (like a class C)
- p When these organisations connected to the Internet, they had to renumber
	- $\blacksquare$  Often into a /19 (the minimum allocation then)

## IPv4 address plans (post 1994)?

- p In the classful Internet days, IP address planning didn't really exist
	- The address space was big enough for most needs, as the number of devices and LANs were small
- p With the arrival of classless Internet, and IPv4 run out in the early 90s
	- **n** IP address planning was needed
	- n Organisations got address space according to demonstrated need
		- <sup>p</sup> A previous class B might now only get a /19
		- <sup>p</sup> LANs no longer were automatically /24s
		- <sup>p</sup> etc

## IPv4 address plans (post 1994)?

#### p Advent of NAT assisted with delaying IPv4 runout

- End-user got single public address, and NATed on to that address <sup>p</sup> (End-users could get lazy again)
- p Operators became more careful:
	- **RIR policy required "demonstrated need"** 
		- <sup>p</sup> Further allocations made only when existing allocations were proven to be mostly used up
	- **Example 3 Started assigning address space across backbone according to the needs of** the infrastucture
		- <sup>p</sup> No gaps, but still no real plan
		- <sup>p</sup> /30s for point-to-point links etc
		- <sup>p</sup> Although the "plans" often separated infrastructure address space from what went to customers

## IPv4 address plans (today)

- □ Chaotic?
- p Unstructured?
- p Undocumented?
- p With IPv4 address space almost all depleted
	- **Operators becoming ever more creative**
	- Operators extracting the last "drops" from their address space holdings
	- It is a scramble just to keep network infrastructure addressed with public  $IPv4$
	- $\blacksquare$  Some operators even use NAT within their backbones
	- Some operators are reclaiming IPv4 address space loaned to their customers
	- This hotch potch cannot and does not lead to good planning

### IPv4 address plans (today)

- p More serious issues because of the lack of structure, lack of planning:
	- **n** Infrastructure security filters become very hard to manage
		- <sup>p</sup> Adding yet another small block of IPv4 addresses to perimeter and control plane filters
	- **n** Traffic engineering is more challenging
		- <sup>p</sup> Lots of small blocks of address space to manage and manipulate
		- <sup>p</sup> With impacts on size of the global routing table too!
	- **n** Infrastructure addressing is difficult to manage
		- <sup>p</sup> Loopbacks and backbone point-to-point links no longer out of one contiguous block
	- Access address pool resizing
		- <sup>p</sup> Broadband access pools renumbering, reassigning, etc

### IPv6

- p IPv6 changes all this
- p Address space delegations are generous
	- Reminders of the "old days" of classful IPv4
- p No NAT
- p Address planning is very possible
- p Address planning is very necessary
- p Documentation is very necessary
- p Operators accustomed to handling IPv4 in the 1980s and early 1990s might be able to use those old skills for IPv6 !

# IPv6 Address Planning

### Where to get IPv6 addresses

- p Your upstream ISP
- $\n *Africa*\n$ 
	- AfriNIC http://www.afrinic.net
- p Asia and the Pacific
	- $\blacksquare$  APNIC http://www.apnic.net
- p North America
	- ARIN http://www.arin.net
- p Latin America and the Caribbean
	- LACNIC http://www.lacnic.net
- p Europe and Middle East
	- RIPE NCC http://www.ripe.net/info/ncc

# Internet Registry Regions

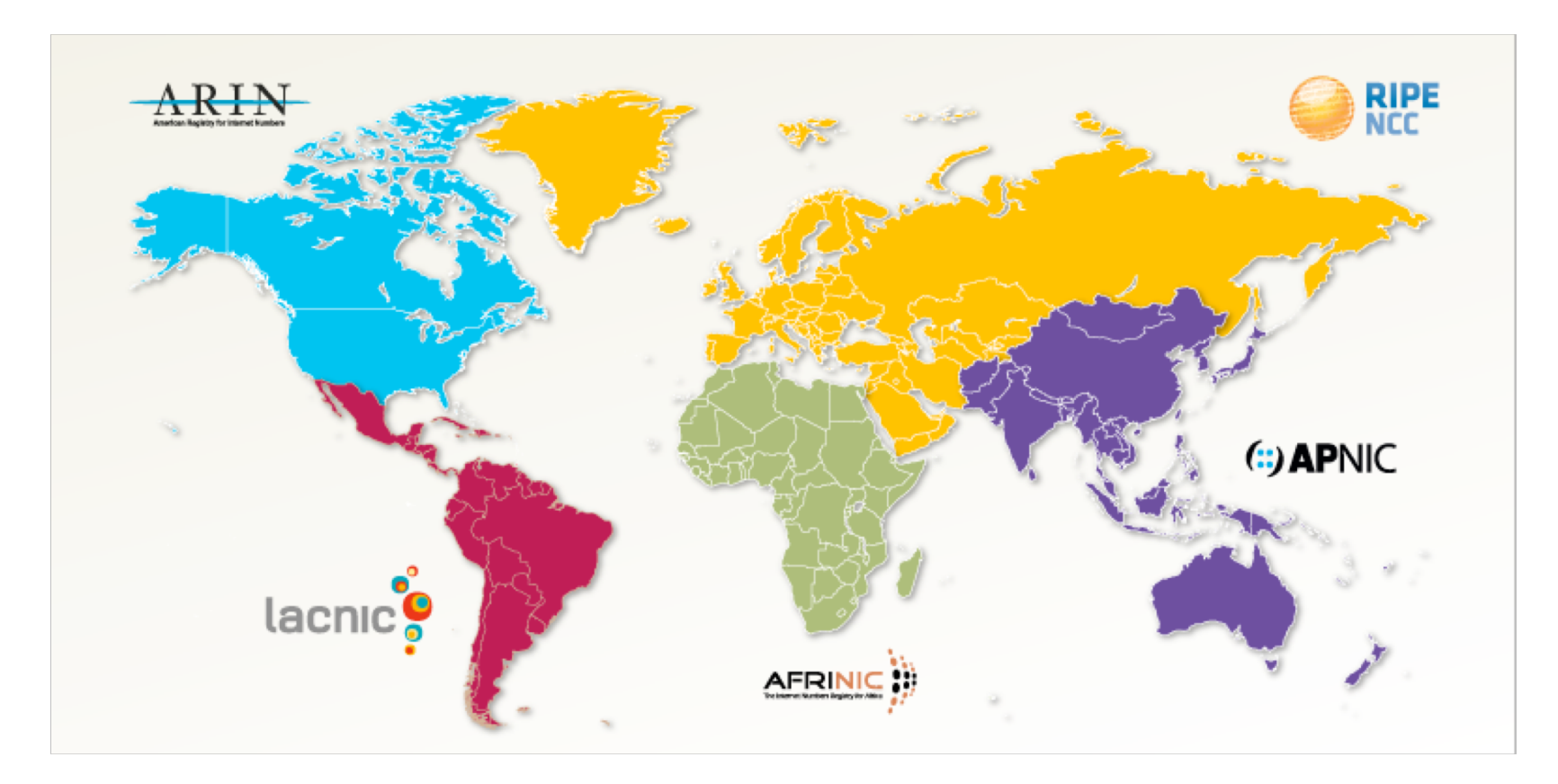

# Getting IPv6 address space (1)

### p From your Regional Internet Registry

- Become a member of your Regional Internet Registry and get your own allocation
	- <sup>p</sup> Membership open to all organisations who are operating a network
- Address allocation policies listed on the individual RIR website
- **n** Minimum allocation is a  $/32$  (or larger if you will have more than 65k /48 assignments)

# Getting IPv6 address space (2)

### p From your upstream ISP

- Receive a /48 from upstream ISP's IPv6 address block
- Receive more than one  $/48$  if you have more than 65k subnets

### p If you need to multihome:

- **Apply for a /48 assignment from your RIR**
- Multihoming with the provider's /48 will be operationally challenging
	- <sup>p</sup> Provider policies, filters, etc

### Do NOT use 6to4

#### p Some entities still use 6to4

- Deprecated in May 2015 due to serious operational and security issues
- Read https://tools.ietf.org/rfc/rfc7526.txt (BCP196) for the reasoning why

#### p FYI: 6to4 operation:

- Take a single public IPv4 /32 address
- 2002:<ipv4 /32 address>::/48 becomes your IPv6 address block, giving 65k subnets
- Requires a 6to4 gateway
- n 6to4 is a means of connecting IPv6 islands across the IPv4 Internet

## Nibble Boundaries

- p IPv6 offers network operators more flexibility with addressing plans
	- **Network addressing can now be done on nibble boundaries** <sup>p</sup> For ease of operation
	- **n** Rather than making maximum use of a very scarce resource <sup>p</sup> With the resulting operational complexity
- p A nibble boundary means subnetting address space based on the address numbering
	- Each number in IPv6 represents 4 bits  $= 1$  nibble
	- Which means that IPv6 addressing can be done on 4-bit boundaries

### Nibble Boundaries – example

- p Consider the address block 2001:DB8:0:10::/61
	- The range of addresses in this block are:

**2001:0DB8:0000:0010:0000:0000:0000:0000 to 2001:0DB8:0000:0017:FFFF:FFFF:FFFF:FFFF**

- Note that this subnet only runs from 0010 to 0017.
- The adjacent block is  $2001:DB8:0:18::/61$

**2001:0DB8:0000:0018:0000:0000:0000:0000 to 2001:0DB8:0000:001F:FFFF:FFFF:FFFF:FFFF**

The address blocks don't use the entire nibble range

### Nibble Boundaries – example

- p Now consider the address block 2001:DB8:0:10::/60
	- The range of addresses in this block are:

**2001:0DB8:0000:0010:0000:0000:0000:0000 to 2001:0DB8:0000:001F:FFFF:FFFF:FFFF:FFFF**

- Note that this subnet uses the entire nibble range, 0 to F
- $\blacksquare$  Which makes the numbering plan for IPv6 simpler
	- <sup>p</sup> This range can have a particular meaning within the ISP block (for example, infrastructure addressing for a particular PoP)

### Addressing Plans – Infrastructure

- p All Network Operators should obtain a /32 from their RIR
- p Address block for router loop-back interfaces
	- **Number all loopbacks out of one** /64
	- $\blacksquare$  /128 per loopback
- p Address block for infrastructure (backbone)
	- /48 allows 65k subnets
	- /48 per region (for the largest multi-national networks)
	- /48 for whole backbone (for the majority of networks)
	- Infrastructure/backbone usually does NOT require regional/geographical addressing
	- $\blacksquare$  Summarise between sites if it makes sense

### Addressing Plans – Infrastructure

- p What about LANs?
	- $\blacksquare$  /64 per LAN
- p What about Point-to-Point links?
	- **Protocol design expectation is that**  $/64$  **is used**
	- /127 now recommended/standardised
		- <sup>p</sup> http://www.rfc-editor.org/rfc/rfc6164.txt
		- reserve /64 for the link, but address it as a  $(127)$
	- **n** Other options:
		- $\sqrt{26}$  /126s are being used (mimics IPv4 /30)
		- $\sqrt{112s}$  are being used
			- § Leaves final 16 bits free for node IDs
		- <sup>p</sup> Some discussion about /80s, /96s and /120s too
		- **p** Some equipment doesn't support /127s  $\circledcirc$

### Addressing Plans – Infrastructure

p NOC:

- ISP NOC is "trusted" network and usually considered part of infrastructure /48
	- <sup>p</sup> Contains management and monitoring systems
	- <sup>p</sup> Hosts the network operations staff
	- <sup>p</sup> take the last /60 (allows enough subnets)

#### p Critical Services:

- Network Operator's critical services are part of the "trusted" network and should be considered part of the infrastructure /48
- For example, Anycast DNS, SMTP, POP3/IMAP, etc
	- <sup>p</sup> Take the second /64
	- **p** (some operators use the first  $/64$  instead)

### Addressing Plans – Link from ISP to End-Site

#### □ Option One:

- **n** Use ipv6 unnumbered
- Which means no global unicast ipv6 address on the point-to-point link
- Router adopts the specified interface's IPv6 address
	- <sup>p</sup> Router doesn't actually need a global unicast IPv6 address to forward packets

```
interface loopback 0
 ipv6 address 2001:DB8::1/128
interface serial 1/0
ipv6 address unnumbered loopback 0
```
### Addressing Plans – Link from ISP to End-Site

□ Option Two:

- $\blacksquare$  Use the second /48 for point-to-point links
- Divide this /48 up between PoPs
- **n** Example:
	- <sup>p</sup> For 10 PoPs, dividing into 16, gives /52 per PoP
	- <sup>p</sup> Each /52 gives 4096 point-to-point links
	- <sup>p</sup> Adjust to suit!
- Useful if ISP monitors point-to-point link state for customers
	- <sup>p</sup> Link addresses are **untrusted**, so do not want them in the first /48 used for the backbone &c
- **Aggregate per router or per PoP and carry in iBGP (not ISIS/OSPF)**

#### p RFC6177/BCP157 describes assignment sizes to end-sites

- Original (obsolete) IPv6 design specification said that end-sites get one /48
- Operators now must recognise that end-sites need to get enough IPv6 address space (multiples of /64) to address all subnets for the foreseeable future

#### p In typical deployments today:

- /64 if end-site will only ever be a LAN (not recommended!!)
- /56 for small end-sites (e.g. home/office/small business)
- $\blacksquare$  /48 for large end-sites
- p Observations:
	- **n** RFC7084 specifies Basic Requirements for IPv6 Customer Edge Routers <sup>p</sup> Including ability to be able to request at least a /60 by DHCPv6-PD
	- Don't assume that a mobile end-site needs only a  $/64$  3GPP Release 10 introduces DHCPv6-PD for tethering
	- **Some operators are distributing /60s to their smallest customers!!** 27

#### p Broadband Example:

- $\blacksquare$  DHCPv6 pool is a /48
	- <sup>p</sup> DHCPv6 hands out /56 per customer
	- <sup>p</sup> Which allows for 256 customers per pool
- If BRAS has more than 256 customers, increase pool to a  $/47$ <sup>p</sup> This allows for 512 customers at /56 per customer
- $\blacksquare$  The whole nibble (/44) allows for 4096 delegations
- In all cases, BRAS announces entire pool as one block by iBGP

- p Business "leased line":
	- $\blacksquare$  /48 per customer
	- One stop shop, no need for customer to revisit ISP for more addresses until all 65k subnets are used up
- p Hosted services:
	- One physical server per vLAN
	- $\blacksquare$  One /64 per vLAN
	- **How many vLANs per PoP?**
	- /48 reserved for entire hosted servers across backbone
		- <sup>p</sup> Internal sites will be subnets and carried by iBGP

p Geographical delegations to Customers:

■ Network Operator subdivides /32 address block into geographical chunks

#### $\blacksquare$  E.g. into /36s

- <sup>p</sup> Region 1: 2001:DB8:1xxx::/36
- <sup>p</sup> Region 2: 2001:DB8:2xxx::/36
- <sup>p</sup> Region 3: 2001:DB8:3xxx::/36
- $p$  etc
- **No Which gives 4096 /48s per region**
- For Operational and Administrative ease
- **EX Benefits for traffic engineering if Network Operator multihomes in each region**

p Sequential delegations to Customers:

- After carving off address space for network infrastructure, Network Operator simply assigns address space sequentially
- n Eg:
	- <sup>p</sup> Infrastructure: 2001:DB8:0::/48
	- <sup>p</sup> Customer P2P: 2001:DB8:1::/48
	- <sup>p</sup> Customer 1: 2001:DB8:2::/48
	- <sup>p</sup> Customer 2: 2001:DB8:3::/48
	- <sup>p</sup> etc
- Useful when there is no regional subdivision of network, no regional multihoming, or traffic engineering needs

## Addressing Plans – Routing Considerations

- p Carry Broadband pools in iBGP across the backbone
	- Not in OSPF/IS-IS
- p Multiple Broadband pools on one BRAS should be aggregated if possible
	- n Reduce load on iBGP
- p Aggregating leased line customer address blocks per router or per PoP is undesirable:
	- Interferes with ISP's traffic engineering needs
	- **n** Interferes with ISP's service quality and service quarantees

# Addressing Plans – Traffic Engineering

- p Smaller providers will be single homed
	- The customer portion of the ISP's IPv6 address block will usually be assigned sequentially
- p Larger providers will be multihomed
	- Two, three or more external links from different providers
	- **n** Traffic engineering becomes important
	- Sequential assignments of customer addresses will negatively impact load balancing

# Addressing Plans – Traffic Engineering

- p ISP Router loopbacks and backbone point-to-point links make up a small part of total address space
	- **n** And they don't attract traffic, unlike customer address space
- □ Links from ISP Aggregation edge to customer router needs one /64
	- **n** Small requirements compared with total address space
	- Some ISPs use IPv6 unnumbered
- p Planning customer assignments is a very important part of multihoming
	- **n** Traffic engineering involves subdividing aggregate into pieces until load balancing works

# Unplanned IP addressing

p ISP fills up customer IP addressing from one end of the range:

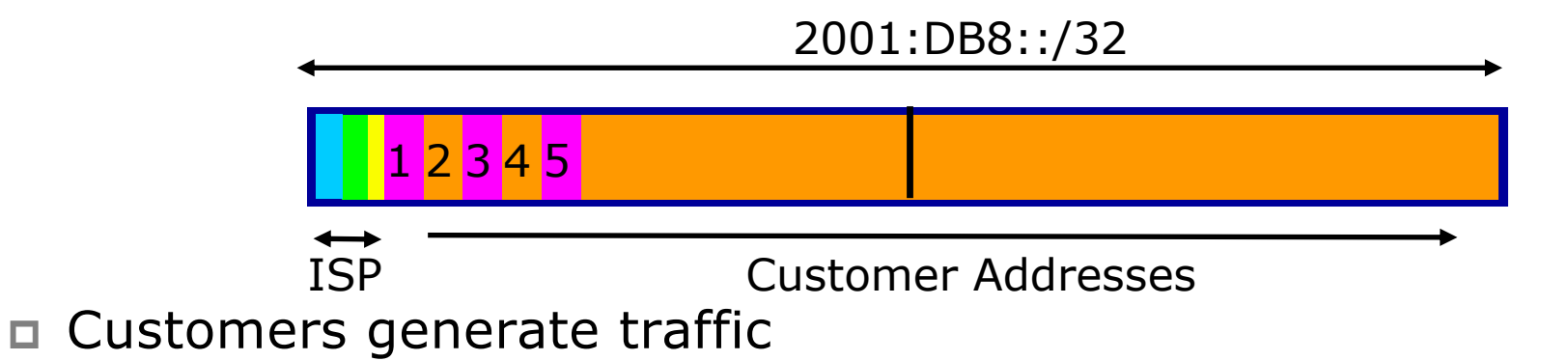

- Dividing the range into two pieces will result in one /33 with all the customers and the ISP infrastructure the addresses, and one /33 with nothing
- $\blacksquare$  No loadbalancing as all traffic will come in the first /33
- Means further subdivision of the first  $/33$  = harder work

# Planned IP addressing

p If ISP fills up customer addressing from both ends of the range:

2001:DB8::/32

ISP Customer Addresses 2 4 6 8 10 Customer Addresses

- p Scheme then is:
	- First customer from first /33, second customer from second /33, third from first /33, etc
- p This works also for residential versus commercial customers:
	- Residential from first  $/33$
	- Commercial from second  $/33$  36

# Planned IP Addressing

- p This works fine for multihoming between two upstream links (same or different providers)
- p Can also subdivide address space to suit more than two upstreams
	- Follow a similar scheme for populating each portion of the address space
- p Consider regional (geographical) distribution of customer delegated address space
- □ Don't forget to always announce an aggregate out of each link

### Addressing Plans – Advice

- p Customer address assignments should not be reserved or assigned on a per PoP basis
	- $\blacksquare$  Follow same principle as for IPv4
	- Subnet aggregate to cater for multihoming needs
	- **n** Consider regional delegation
	- **n** ISP iBGP carries customer nets
	- **Aggregation within the iBGP not required and usually not desirable**
	- **Aggregation in eBGP is very necessary**
- p Backbone infrastructure assignments:
	- Number out of a single /48
		- <sup>p</sup> Operational simplicity and security
	- $\blacksquare$  Aggregate to minimise size of the IGP

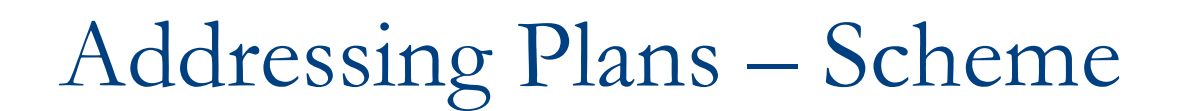

p Looking at Infrastructure:

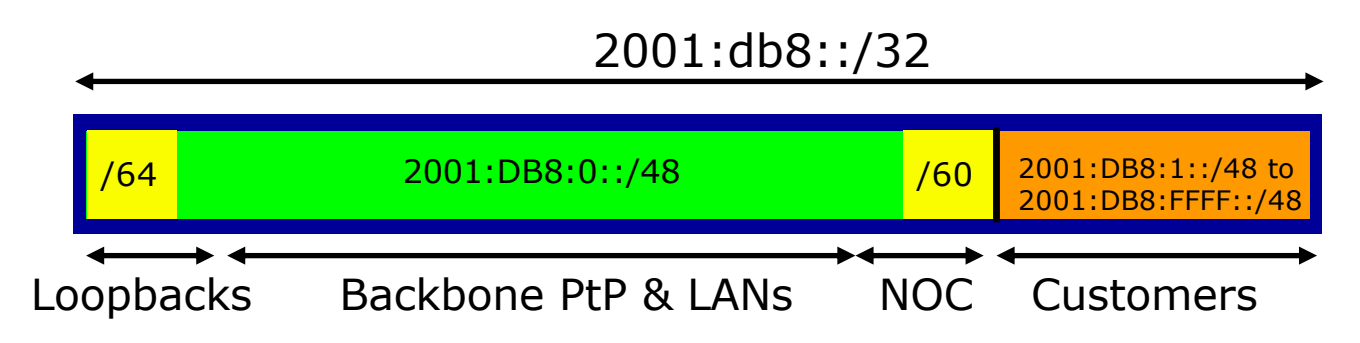

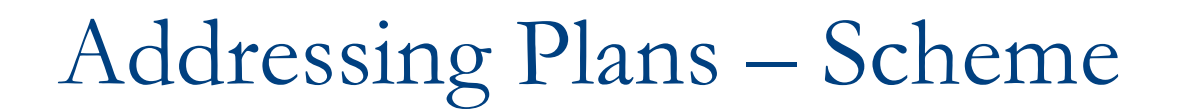

□ Looking at Infrastructure:

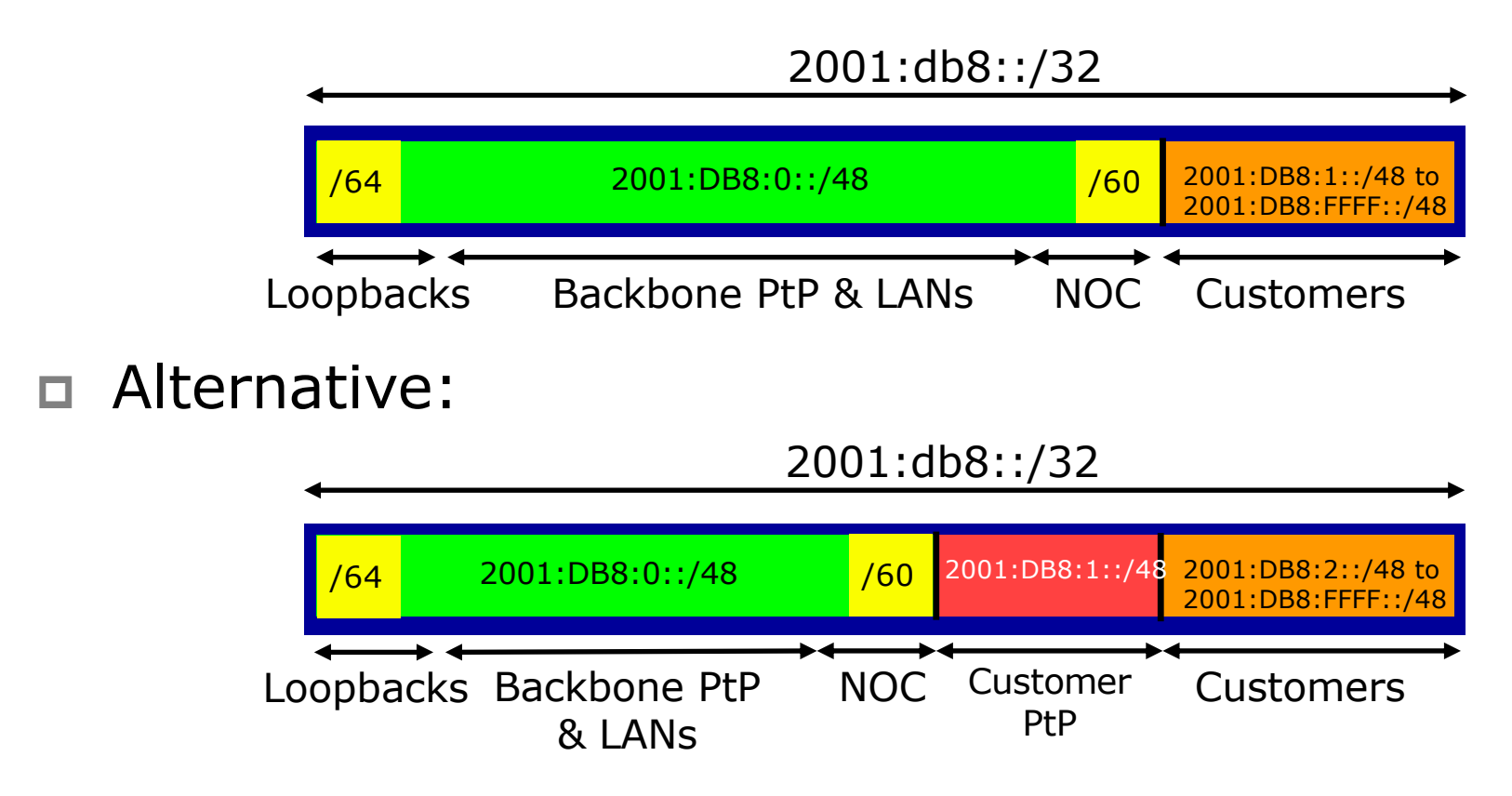

# Addressing Plans Planning

- $\Box$  Registries will usually allocate the next block to be contiguous with the first allocation
	- $\blacksquare$  (RIRs use a sparse allocation strategy industry goal is aggregation)
	- Minimum allocation is /32
	- $\blacksquare$  Very likely that subsequent allocation will make this up to a /31 or larger (/28)
	- **n** So plan accordingly

# Addressing Plans (contd)

- p Document infrastructure allocation
	- Eases operation, debugging and management
- p Document customer allocation
	- Customers get /48 each
	- **n** Prefix contained in iBGP
	- **Eases operation, debugging and management**
	- **n** Submit network object to RIR Database

# Addressing Tools

#### p Examples of IP address planning tools:

- NetDot netdot.uoregon.edu n OpenNetAdmin opennetadmin.com ■ HaCi sourceforge.net/projects/haci **n** Racktables **racktables.org** ■ IPAT nethead.de/index.php/ipat n freeipdb home.globalcrossing.net/~freeipdb/
- p Examples of IPv6 subnet calculators:
	- n ipv6gen code.google.com/p/ipv6gen/
	- sipcalc www.routemeister.net/projects/sipcalc/

# Client IPv6 Addressing

# IPv6 Addressing on LANs (fixed & wireless)

### p StateLess Address AutoConfiguration (SLAAC)

■ Client learns IPv6 address, default gateway, and DNS resolver, from the router on the LAN

### p DHCPv6

- Client learns IPv6 address, default gateway, and DNS resolver, from a DHCP server
	- <sup>p</sup> Can be on the same LAN (not advised)
	- <sup>p</sup> Can be the router (usually limited feature set)
	- <sup>p</sup> Standalone, via DHCP relay on the router (most common)

### SLAAC: Router side

### $\Box$  Router does not need any specific configuration

- But there are some good practice suggestions to improve general behaviour
	- <sup>p</sup> Setting router preference high (default is medium)
	- <sup>p</sup> Make the RA interval 30 seconds
	- <sup>p</sup> If supported, also supply DNS resolver using RA
	- <sup>p</sup> Set Multicast Listener Discovery query interval to 30 seconds

```
interface FastEthernet0/0
 ipv6 address 2001:DB8:100::1/64
 ipv6 nd router-preference high
 ipv6 nd ra interval 30
 ipv6 nd ra dns server 2001:DB8:100:F::53
ipv6 mld query-interval 30
!
```
### SLAAC: Client side

### p IPv6 client learns address "from the LAN"

- **n** IPv6 is enabled on most end-user devices today <sup>p</sup> Laptop, PC, tablet, smartphone
- Device sends out "router solicit"
- **n** Router responds with "router advertisement" containing subnet and default gateway
- Initial client state (eg macOS laptop):

```
Client:
en3: flags=8863<UP,BROADCAST,SMART,RUNNING,SIMPLEX,MULTICAST> mtu 1500
          ether 68:5b:35:7d:3b:bd
         inet6 fe80::6a5b:35ff:fe7d:3bbd%en3 prefixlen 64 scopeid 0x8
```
### SLAAC

### p On receiving response from the router:

**en3: flags=8863<UP,BROADCAST,SMART,RUNNING,SIMPLEX,MULTICAST> mtu 1500 ether 68:5b:35:7d:3b:bd inet6 fe80::6a5b:35ff:fe7d:3bbd%en3 prefixlen 64 scopeid 0x8 inet6 2001:db8:100::6a5b:35ff:fe7d:3bbd prefixlen 64 autoconf inet6 2001:db8:100::18eb:2861:458e:862b prefixlen 64 autoconf temporary nd6 options=1<PERFORMNUD>**

**Internet6:**

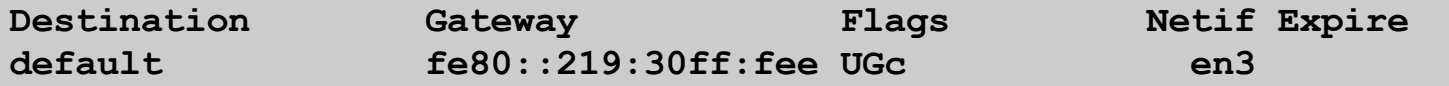

 $\blacksquare$  Note the temporary address  $-$  this is the one used for all IPv6 connectivity, and has a lifetime determined by the client's operating system

### Stateful DHCPv6

### p Behaves like DHCP on IPv4 infrastructure:

- DHCPv6 server distributes host address from a pool on request from client
- DHCPv6 client configures IPv6 address, default gateway, and DNS resolver
- Sample server configuration (Cisco IOS)

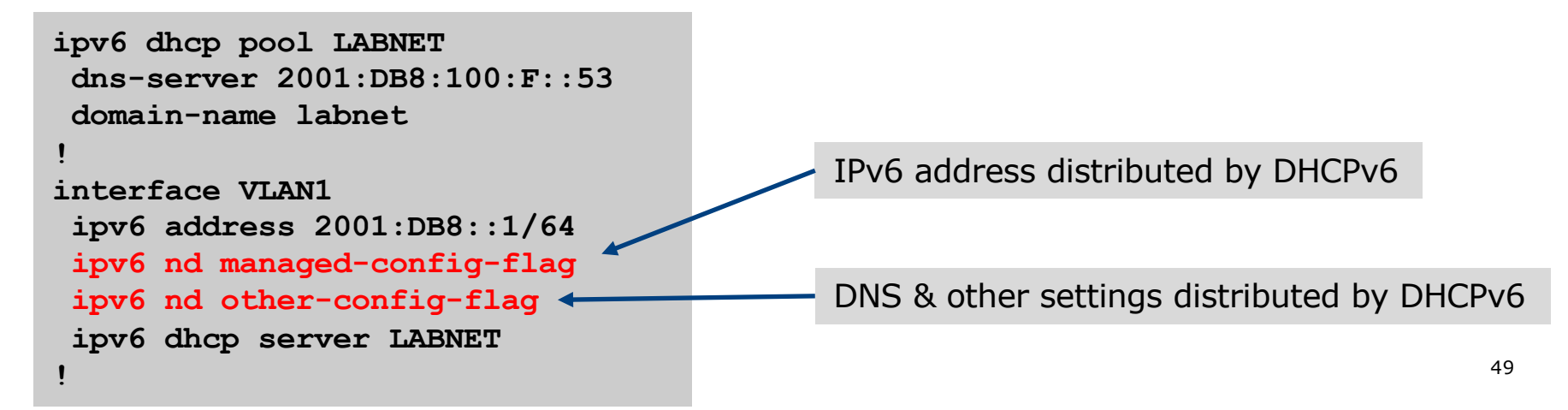

### Stateless DHCPv6

### p Where DHCPv6 is used to distribute other information

- But not IPv6 addresses (usually done by SLAAC)
- Documented in RFC3736

### p For example:

- SLAAC is used to distribute IPv6 address and default gateway
- DHCPv6 is used to provide DNS resolver and other network information

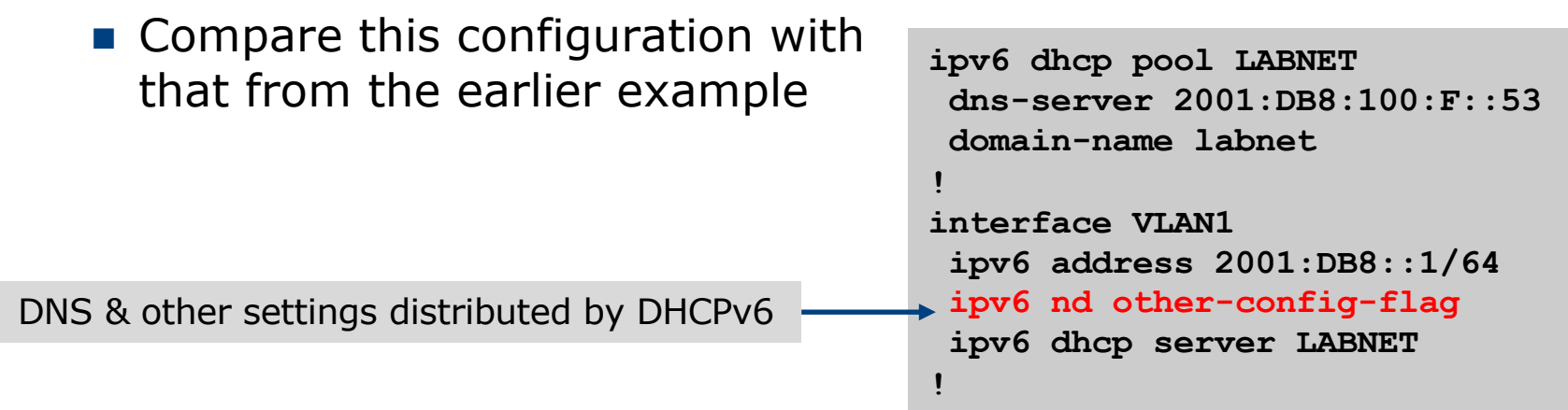

## Distributing subnets to End-Users

### $\square$  Static assignment (as in IPv4)

- $\blacksquare$  Tell the customer what subnet they have
	- <sup>p</sup> Not dynamic!
	- <sup>p</sup> Usually with Internet service documentation

### p DHCPv6-PD

■ Use DHCPv6 Prefix Delegation feature to distribute subnets automatically

<sup>p</sup> Prefix delegated can optionally be made persistent if desired

### DHCPv6-PD

### p New for IPv6, is Prefix-Delegation (PD)

- Allows DHCP server to delegate subnets to clients
- **E** Especially useful for Broadband deployments <sup>p</sup> Also can be used for enterprise
- Server example on BRAS (Cisco IOS)
	- <sup>p</sup> Distribute /56 to client network out of /40 pool

```
ipv6 dhcp pool BB-CUST-1
prefix-delegation pool BBCUST1 lifetime 1800 600 
!
ipv6 local pool BBCUST1 2001:DB8:F00::/40 56
!
interface FastEthernet0/0
ipv6 enable
 ipv6 dhcp server BB-CUST-1
!
```
### DHCPv6-PD

- p Client receives IPv6 subnet from the server
- $\Box$  Client then automatically assigns a /64 to each active interface on the router
- p This means that the network operator can prepare a standard configuration for each client
	- No IPv6 address dependencies
	- **n** Flexibility to change delegated prefix as required
- □ Many client side routers (CPE) support DHCPv6-PD

## DHCPv6-PD – Cisco IOS example

### p Cisco IOS uses a "general prefix" concept

- $\blacksquare$  The received subnet is stored in a user defined "variable"
- This variable is then used on internal interfaces to give each a /64 subnet
- For example:
	- <sup>p</sup> Prefix received is 2001:DB8:C:80::/56 -> General Prefix
	- <sup>p</sup> Final 72 bits are set by the user, taking the form ::<subnet>:0:0:0:1
	- <sup>p</sup> Interfaces will be addressed 2001:DB8:C:80::1/64, 2001:DB8:C:81::1/64, 2001:DB8:C:82::1/64 etc, in sequence
- $\Box$  Receiving interface also configured automatically as the default gateway

### DHCPv6-PD – Client Configuration

### p Cisco IOS client configuration example:

```
interface Dialer0
description ADSL link to MY ISP
 ipv6 address autoconfig default
 ipv6 dhcp client pd ADSL-PD rapid-commit
!
interface Vlan1
description Home Network
 ipv6 address ADSL-PD ::0:0:0:0:1/64
!
interface Vlan2
description Home IP/TV Network
 ipv6 address ADSL-PD ::1:0:0:0:1/64
!
interface Vlan3
description Home Wireless Network
 ipv6 address ADSL-PD ::2:0:0:0:1/64
!
                                                               Signifies default interface, for 
                                                               default route
                                                               Speeds up DHCP configuration 
                                                               between client and server, 
                                                               using 2 messages rather than 4
```
### DHCPv6-PD – Client Configuration

#### p Cisco IOS client interface status example:

```
router# sh ipv6 interface brief
Vlan1 [up/up]
   FE80::C800:E7FF:FE22:8
   2001:DB8:F00:3100::1
Vlan2 [up/up]
   FE80::C800:E7FF:FE22:6
   2001:DB8:F00:3101::1
Vlan3 [up/up]
   FE80::C800:E7FF:FE22:4
   2001:DB8:F00:3102::1
…etc…
```
### DHCPv6-PD Servers ?

### p Many vendor hardware products

**n** Routers, firewalls, etc

### p Example of standalone software (like IPv4 DHCP):

- **n** ISC's DHCP server
- **ISC's KEA (replaces ISC's DHCP server)** 
	- <sup>p</sup> http://kea.isc.org
- **n** Jagornet DHCP server
	- <sup>p</sup> http://www.jagornet.com

p Persistent address delegation

**• Available using DHCP Option 37 "remote hardware ID"** <sup>p</sup> The client gets the same address block delegated each time

# Example Address Plan

### Example Address Plan

p Generic Network Operator

- Has 2001:DB8::/32 address block
- Takes first /48 for network infrastructure
	- <sup>p</sup> First /64 for loopbacks
	- <sup>p</sup> Last /60 for NOC
- Takes second /48 for point-to-point links to customer sites
- **Remainder of address space for delegation to customers,** content hosting and broadband pools
- □ Network Operator has 20 locations (Points of Presence) around the country

## Example: Loopback addresses

- p 2001:DB8:0::/48 is used for infrastructure
- $\Box$  Out of this, 2001:DB8:0:0::/64 is used for loopbacks
	- Each loopback is numbered as a  $/128$
- p Scheme adopted is:
	- 2001:DB8::XXYY/128
		- <sup>p</sup> Where XX is the PoP number (01 through FF)
		- <sup>p</sup> Where YY is the router number (01 through FF)
	- **Scheme is good for:** 
		- $p 255$  PoPs
		- <sup>p</sup> 255 routers per PoP
		- <sup>p</sup> keeping addresses small/short

# Loopbacks Example

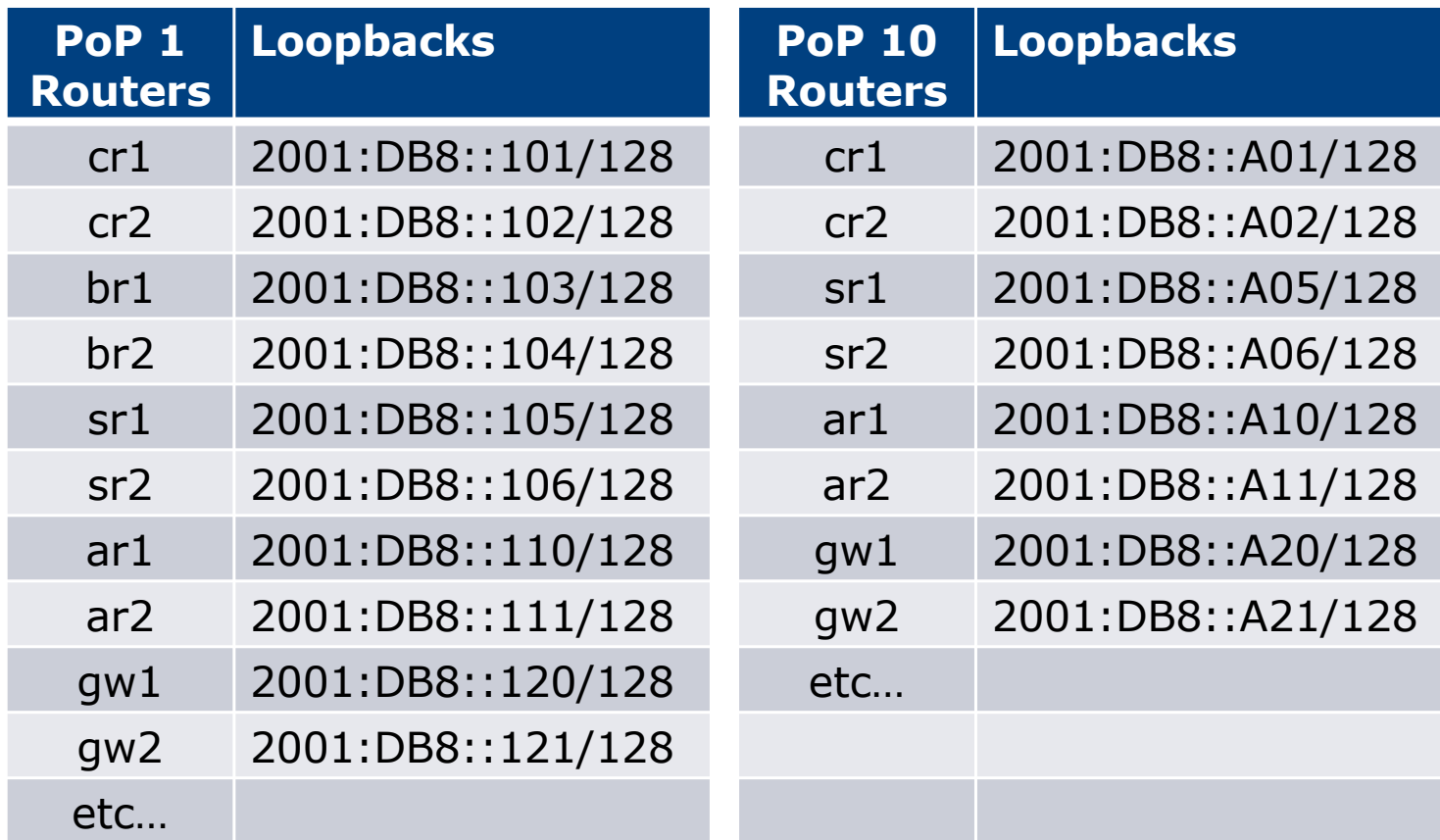

### Example: Backbone Point-to-Point links

- p Backbone Point-to-Point links come out of Infrastructure block 2001:DB8:0::/48
	- **n** Scheme adopted is: <sup>p</sup> 2001:DB8:0:XXYY::Z/64
	- n Where
		- <sup>p</sup> XX is the PoP number (01 through FF)
		- <sup>p</sup> YY is the LAN number (00 through 0F)
		- <sup>p</sup> YY is the P2P link number (10 through FF)
		- $\Box$  Z is the interface address (0 or 1)
	- Scheme is good for 16 LANs and 240 backbone PtP links per PoP, and for 255 PoPs

## LANs and PtP Links Example

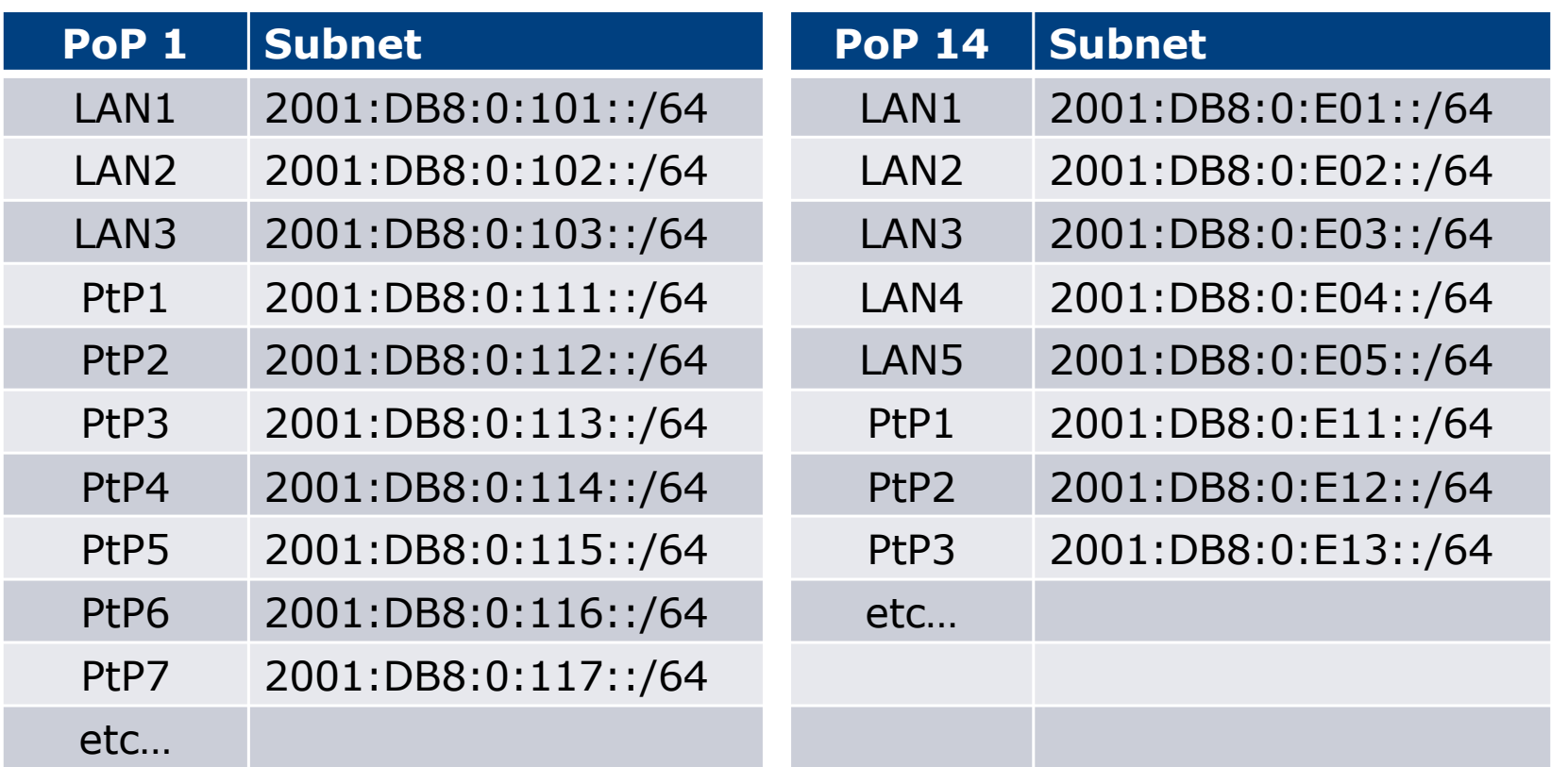

Note: PtP links have /64 reserved but are addressed as /127s 63

## Links to Customers

□ Some ISPs use "ip unnumbered" for IPv4 interface links

- So replicate this in IPv6 by using "ipv6 unnumbered" to address the links
- $\blacksquare$  This will not require one /48 to be taken from the ISP's /32 allocation
- p Other ISPs use real routable addresses
	- $\blacksquare$  So set aside the second /48 for this purpose
	- **n** Gives 65536 possible customer links, assuming a /64 for each link

### Customer Links Example

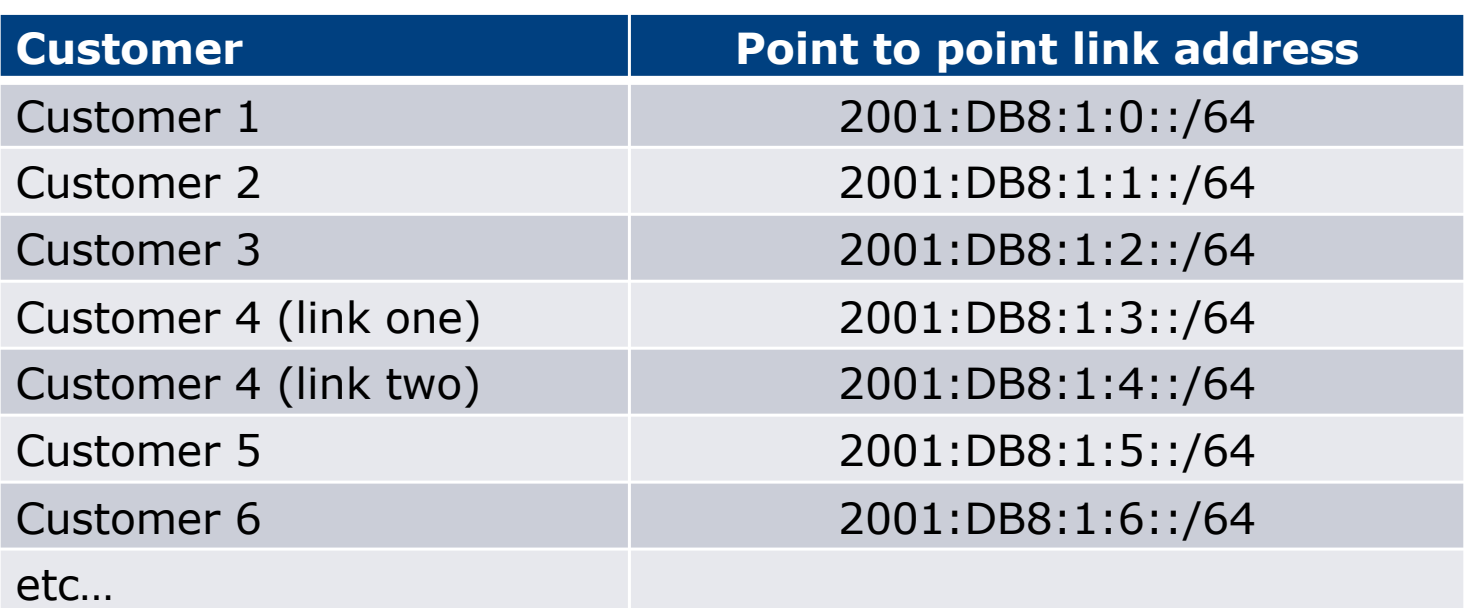

Note1: PtP links are numbered out of 2001:DB8:1::/48

Note2: PtP links have /64 reserved but are addressed as /127s

# Example: Allocations from the /32

#### p Master allocation documentation would look like this:

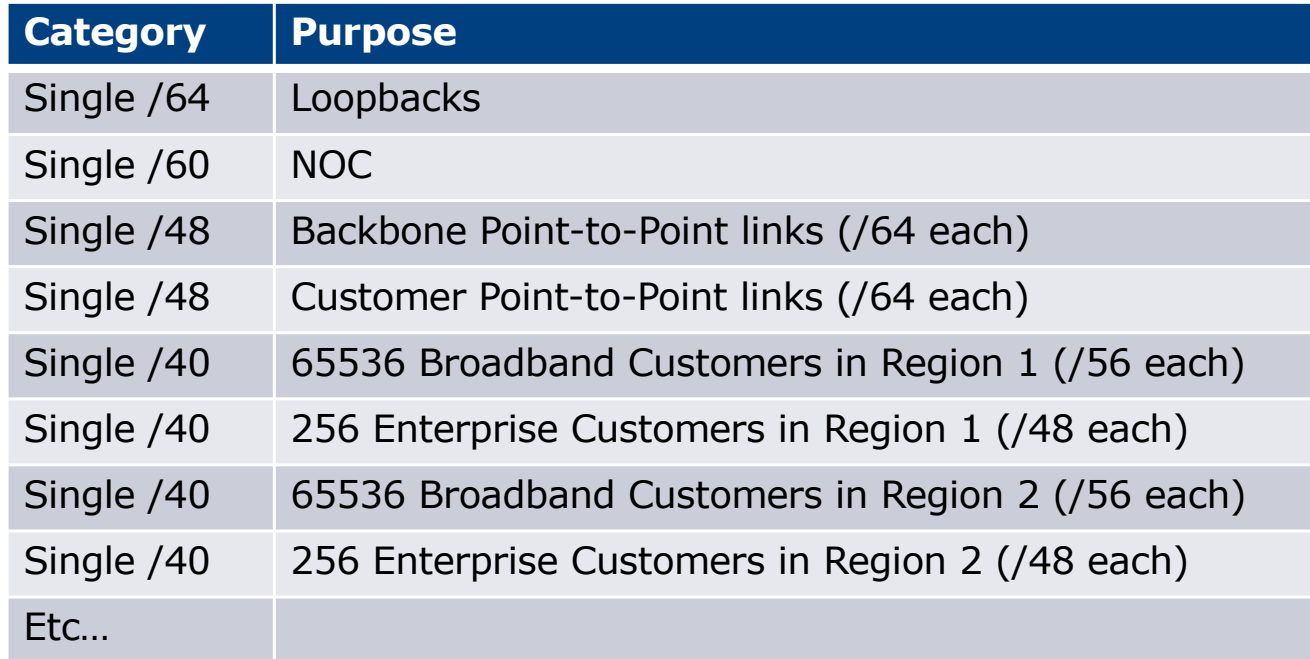

### Example: Allocations from the /32

#### p Detailed documentation:

- Region  $/36$
- $\blacksquare$  Pool /40
- $\blacksquare$  Customer /48
- $NOC /60$
- $\blacksquare$  LANs /64
- $\blacksquare$  PtPs /127
- $\blacksquare$  Loops /128

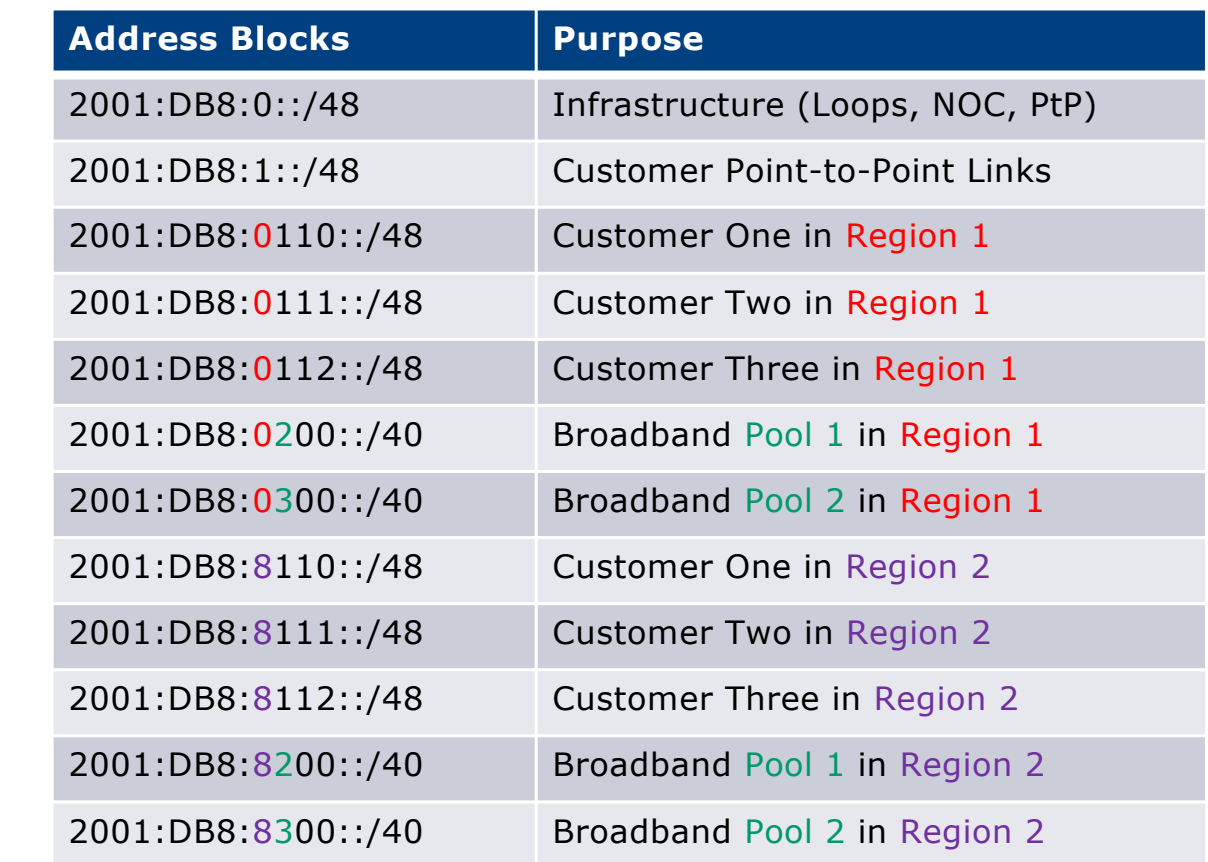

### Summary

 $\Box$  First /48 for infrastructure

- Out of that, first /64 for Loopbacks
- □ PoP structure within IPv6 addressing is very possible
	- **n** Greater flexibility than with IPv4
	- **Possible to come up with a simple memorable scheme**

p Documentation vitally important!

### Presentation Recap

- p How it worked with IPv4
- p Getting IPv6 address space
- p Constructing a scalable IPv6 address plan
- □ IPv6 addressing on LANs
- □ IPv6 address plan example

# IPv6 Addressing

ITU/APNIC IPv6 Workshop 22nd – 24th October 2018 Ulaanbaatar